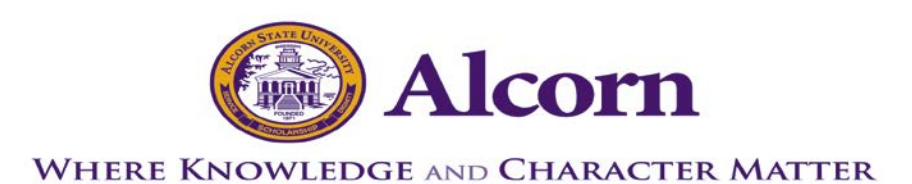

## **EMPLOYEE REQUEST TO REVIEW PERSONNEL FILE**

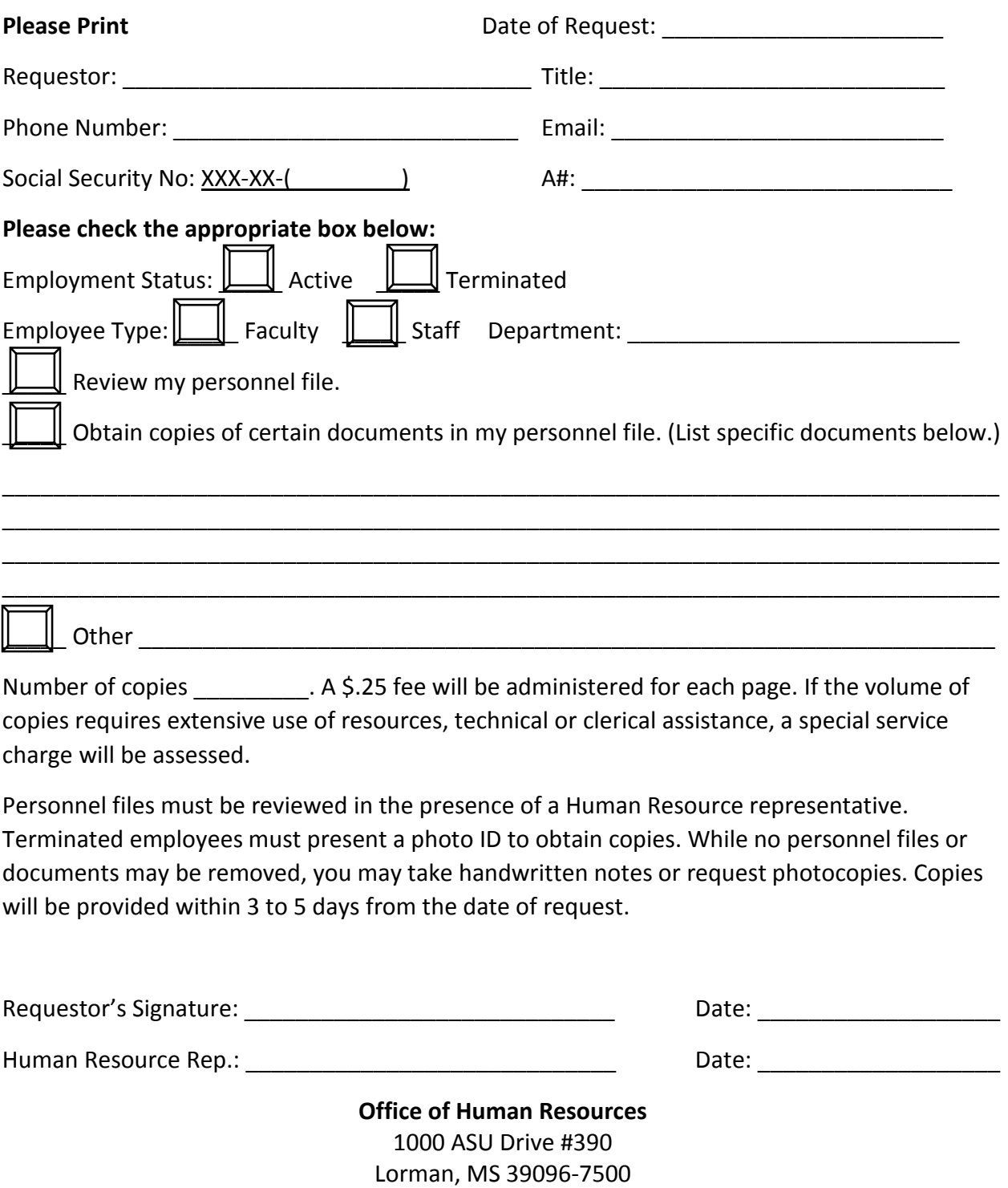